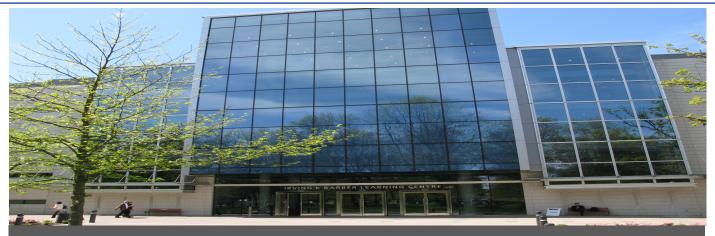

UBC's Office of Learning Technology – 1961 East Mall Vancouver, B.C. Canada V6T 1Z1

# At the CLC Help Desk

**UBC - Office of Learning Technology** 

### We can help with:

- **❖** Wimba Live Classroom
- **❖** WebCT Vista Support
- iClicker Support
- ❖ TurnItIn
- General Application Assistance (eg. Microsoft Office)

### Ask Us About:

- ❖ UBC Wiki wiki.ubc.ca
- \* UBC Weblog blogs.ubc.ca
- ❖ Other Web 2.0 Tools

## Hours

**Mondays and Fridays:** 

12:30pm - 2:30pm

Wednesdays:

12:00pm - 2:00pm

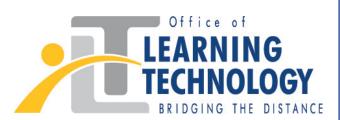

olt.ubc.ca

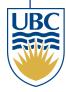

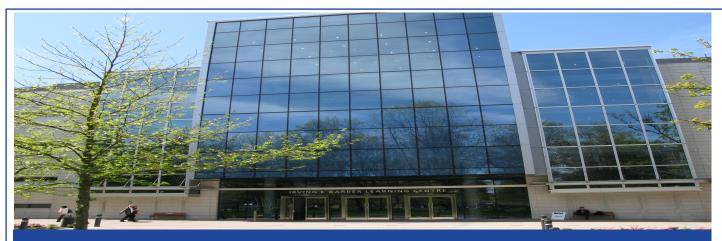

## At the CLC Help Desk

**UBC - Office of Learning Technology** 

#### Find Us At:

Chapman Learning Commons 3<sup>rd</sup> Floor – Irving K. Barber Learning Centre

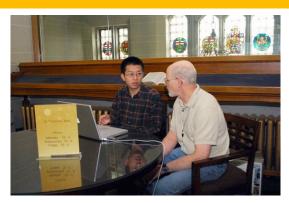

## For More Info Visit: www.elearning.ubc.ca

#### The e-Learning website provides:

- ✓ Online help and tutorials for all supported technologies
- ✓ Current news and community events around campus
- ✓ Workshop registration for students and instructors

#### **Online Resources For Students:**

#### Digital Tattoo: digitaltattoo.ubc.ca

- ➤ Many online screen casts and tutorials regarding how to **protect** your computer and yourself, **connect** with others, **learn** efficiently, and how to find **work**.
  - LEAP: leap.ubc.ca
- ➤ Information regarding **how to learn**, available **learning tools**, oncampus **resources**, and **people** that can help at UBC.

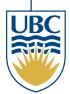